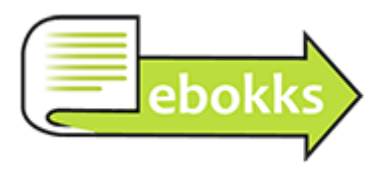

# **Checkliste für eBook-/Buch-Veröffentlichung**

# **□ 1. Teste den Titel.**

Falls du dich bereits für einen Titel entschieden hast, überlege dir dennoch Alternativen und frage mind. 10 Menschen, welchen Titel sie am besten finden. Die Entscheidung liegt hinterher bei dir allein, aber du bekommst wertvolles Feedback. Vielleicht änderst du auch deine Meinung, wenn sich alle anderen gegen deinen ursprünglichen Titel entscheiden.

# **□ 2. Gib ein Cover in Auftrag.**

Falls du noch kein Cover hast, ist JETZT der ideale Zeitpunkt, einen Grafiker damit zu beauftragen. Wer keinen Grafiker seines Vertrauens hat und selbst kein professioneller Grafiker ist (das ist keine Schande!), der wird z. B. bei **[99designs](http://clix.superclix.de/cgi-bin/tclix.cgi?id=ebokks&pp=15370&linknr=42896)** fündig.

# **□ 3. Schicke dein Manuskript an Testleser.**

Wenn du 3-10 Testleser hast, die dein Manuskript vorab lesen und dir ihre ehrliche, ungeschönte Meinung sagen, ist das Gold wert! Zusätzlich ist natürlich auch ein [professionelles Lektorat](http://www.ebokks.de/lektorat-korrektorat/) überaus lohnenswert – doch ich weiß, dass sich diese Investition nicht jeder leisten kann oder will. Versuche, ein fehlendes Lektorat durch die Menge an kritischen Testlesern auszugleichen. *Ein weiterer Tipp:* Bitte deine Testleser, wenn sie fertig sind, jetzt schon eine Bewertung zu schreiben. Denn wenn du das eBook veröffentlichst, möchtest du mit so vielen Bewertungen wie möglich starten. Sie dürfen auch durchaus schreiben, dass sie das Buch vorab lesen durften, falls jemand einwirft, dass Bewertungen am ersten Tag der Veröffentlichung doch unseriös wirken könnten.

# **□ 4. Überarbeite dein Manuskript.**

Ja, das ist kein Scherz. Vermutlich hast du dein Manuskript schon hundertmal gelesen und überarbeitet und keine Lust mehr. Aber nach dem Lektorat und den Testlesern solltest du es noch einmal von ganz von vorn durcharbeiten, um zumindest über jeden Kommentar und jeden Vorschlag nachzudenken, ob du ihn in deinem Manuskript berücksichtigen willst.

# **□ 5. Beauftrage ein Korrektorat.**

"Boah, die Testleser haben so viele Tippfehler gefunden, da kann ja kaum noch einer drin sein." Ohhhh, täusche dich mal nicht! Die Erfahrung zeigt, dass ein [Korrektor](http://www.ebokks.de/lektorat-korrektorat/) immer etwas findet. Und auch nach 10 Testlesern oftmals überraschend viel. ;) Zumal werden Bewertungen bei Amazon immer kritischer – die Leser verlangen einwandfreie Rechtschreibung. Ein Korrektorat ist zwar keine Garantie, dass keine Rechtschreibfehler mehr im Buch oder eBook drin sind, aber es ist meist eine deutliche Verbesserung des Textes.

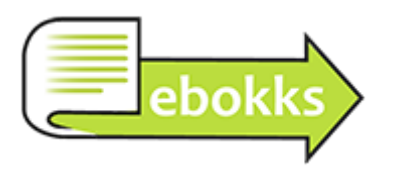

## **□ 6. Überlege dir, was auf den ersten und letzten Seiten des Buches oder eBooks stehen soll.**

Bei uns wird es auch gerne das *Front Matter* und das *End Matter* (oder: *Back Matter*) genannt. In das Front Matter gehören eine Titelseite, das [Impressum,](http://www.ebokks.de/2012/08/09/selbstverleger-und-die-impressumspflicht/) eventuell eine Widmung. In das End Matter könnte man eine Danksagung schreiben, einen Hinweis auf seinen Newsletter einfügen und Werbung für seine anderen Bücher machen, falls man nicht gerade sein erstes Buch veröffentlicht.

*Tipp:* Lasse auch diese Texte am besten Korrektur lesen.

## **□ 7. Erstelle das Layout für eBook und Print.**

Oder: Beauftrage jemanden, der das professionell kann. [ebokks](http://ebokks.de/) zum Beispiel. (Ich habe gehört, die sollen gut sein.) ;) Denn das Auge liest mit und du willst deine Leser nicht durch merkwürdige Formatierung abschrecken.

#### **□ 8. Schreibe einen Klappentext.**

Falls du ihn nicht schon längst geschrieben hast. Meine Tipps zum Klappentextschreiben habe ich in einem eBook gesammelt: [Klappentexte. Wie sie funktionieren](http://www.amazon.de/gp/product/B00829DQU2/ref=as_li_tl?ie=UTF8&camp=1638&creative=19454&creativeASIN=B00829DQU2&linkCode=as2&tag=ebokks-21&linkId=4UMHGU5P6W67DSZO). Ganz wichtig auch hier: Lasse ihn Korrektur lesen!

#### **□ 9. Lade das eBook hoch und biete es für 99 Cent an.**

Der niedrige Einführungspreis ist natürlich optional. Aber für die nächsten Schritte ist es eine bewährte Praxis. Noch würde ich übrigens niemandem von der Veröffentlichung erzählen …

#### **□ 10. Kaufe dein eigenes eBook.**

Schaue es auf einem eBook-Gerät deiner Wahl an und korrigiere notfalls noch die letzten Fehlerchen, wenn sie dir ins Auge springen (oder lasse sie von deinem eBook-Dienstleister korrigieren). Denn auch hier zeigt die Erfahrung wieder: Dies ist der Moment, in dem du einen Blick auf das eBook wirfst und dir wahrscheinlich sofort ein Fehler ins Auge springt, den der Korrektor übersehen hat. (Er oder sie ist auch nur ein Mensch!)

## **□ 11. Gib deinen Testlesern Bescheid.**

Bitte sie, das eBook zu kaufen. Mache ihnen klar, dass ihre Unterstützung auch jetzt noch super wichtig für dich ist. Verteile notfalls 99-Cent-Gutscheine, damit sie es wirklich kaufen. Und ganz wichtig: Bitte sie, *jetzt* ihre (möglichst positive, aber natürlich absolut ehrliche) Bewertung zu deinem eBook zu veröffentlichen. Mindestens 5 Bewertungen sind für den Anfang erstrebenswert, 10 oder mehr wären natürlich richtig klasse.

#### **□ 12. Verkünde die Veröffentlichung deines eBooks.**

Nun ist es soweit: Sag auf allen Kanälen Bescheid, dass dein eBook erschienen ist! Als allererstes solltest du deinen Newsletter-Abonnenten schreiben. Denn dort sammlest du ja deine Fans, die mehr von dir lesen wollen. Sie warten nur darauf, wieder von dir zu hören, daher sollten sie die Ersten sein, an die du denkst!

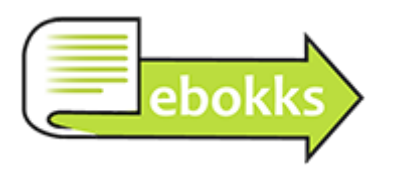

## **□ 13. Lade die Taschenbuchversion bei CreateSpace hoch.**

Es ist okay, wenn zwischen eBook-Launch und Taschenbuch-Launch ein paar Tage (oder Wochen) liegen. Denn dann kannst du die Veröffentlichung noch ein zweites Mal groß ankündigen und feiern. Lade also erst mal still und heimlich die Dateien bei CreateSpace hoch, bestelle ein Exemplar und überprüfe, ob alles so ist, wie es sein soll. Falls nicht, kannst du die Zeit noch nutzen, um Korrekturen zu machen oder von deinem Dienstleister des Vertrauens machen zu lassen.

#### **□ 14. Füge dein eBook und Buch bei AuthorCentral hinzu.**

Wenn du dein eBook und Buch bei Amazon verkaufst, kannst du dir kostenlos eine Autorenseite bei AuthorCentral einrichten. Mit Foto, eine Biografie, deinem Twitter-Konto etc. Natürlich auch mit deinen bei Amazon erhältlichen Titeln. Wenn das nicht nach ein paar Tagen automatisch passiert, kannst du dein neues eBook selbst hinzufügen.

#### **□ 15. Nutze Promo-Seiten für dein eBook.**

Noch ist dein eBook ja auf 99 Cent reduziert (falls du dieser Checkliste ganz genau folgst). Gib diese Preisaktion auf allen Seiten bekannt, die du finden kannst. Eine Liste haben wir hier: Wo [kannst du für dein eBook Werbung machen?](http://www.ebokks.de/2015/02/20/fuer-das-ebook-werbung-machen/)

#### **□ 16. Gib die Veröffentlichung des Taschenbuchs bekannt.**

Genauso wie beim eBook: Schreibe als erstes deinen Newsletter-Abonnenten und dann nutze alle deine Social-Media-Kanäle, um den Taschenbuch-Launch bekanntzugeben.

## **□ 17. Nach einer Woche: Bedanke dich!**

Schreibe einen weiteren Newsletter, in dem du dich bei deinen Lesern für die Unterstützung und den tollen Launch bedankst. Kündige an, dass du ab morgen den Preis für das eBook auf 3,99 € (oder einen anderen Preis) anheben wirst.

#### **□ 18. Erhöhe wie angekündigt den eBook-Preis.**

Fertig!